### **Задания для учеников 5Б класса на 09.01.2023**

*Английский язык* Винокурова О.В., Завьялова Е.В.

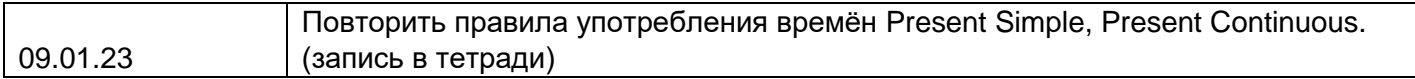

#### Математика Ромашкина Е.В.

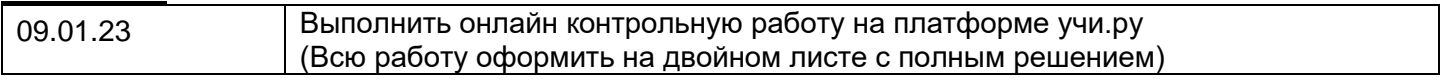

# *География* Тарасенко О.П. (электронная почта: [tarasenkoo.p.73@mail.ru](mailto:tarasenkoo.p.73@mail.ru) )

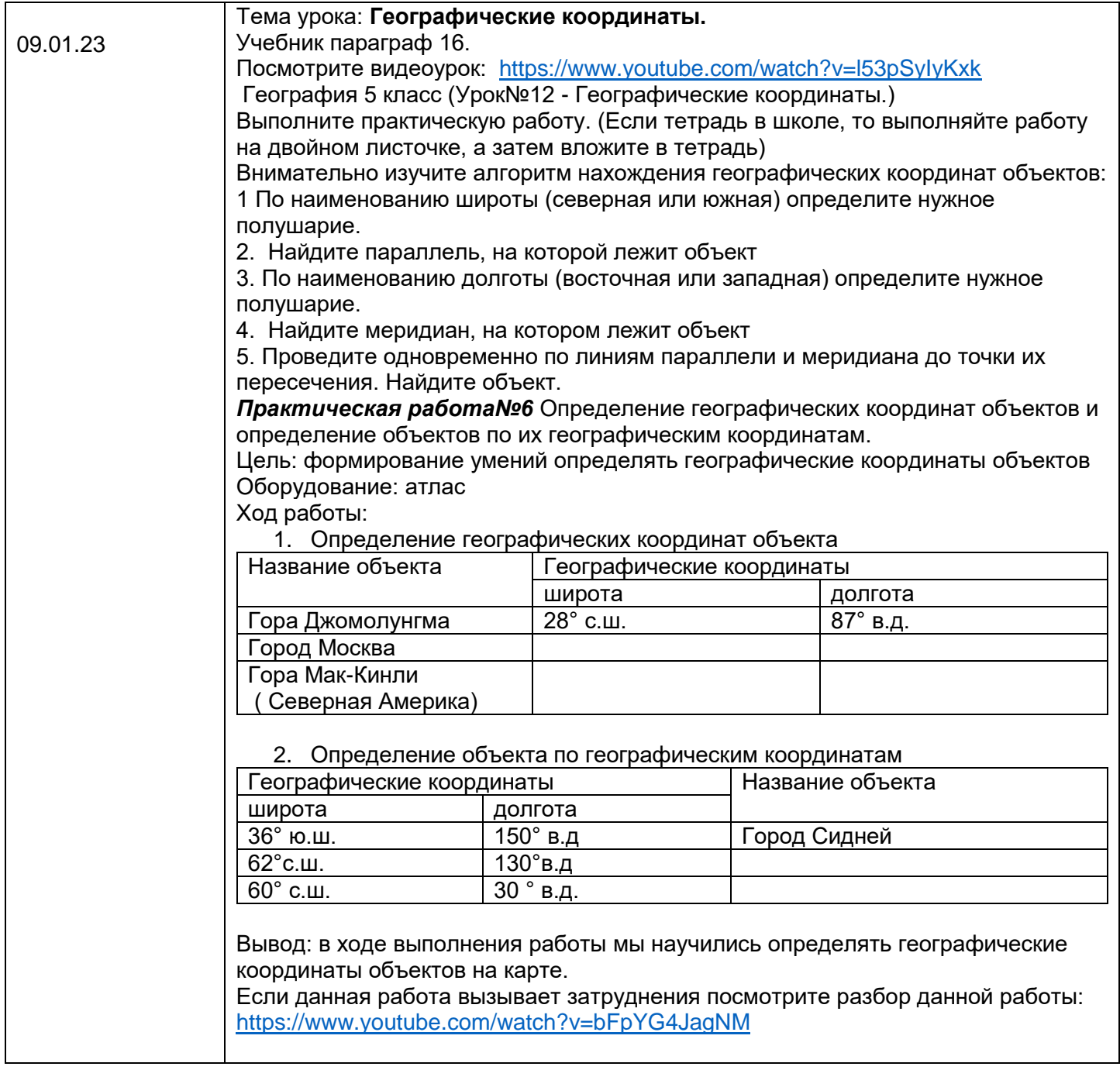

# *История* Горшенкова О.В. (электронная почта **[gorshenkova87@list.ru](mailto:gorshenkova87@list.ru)** )

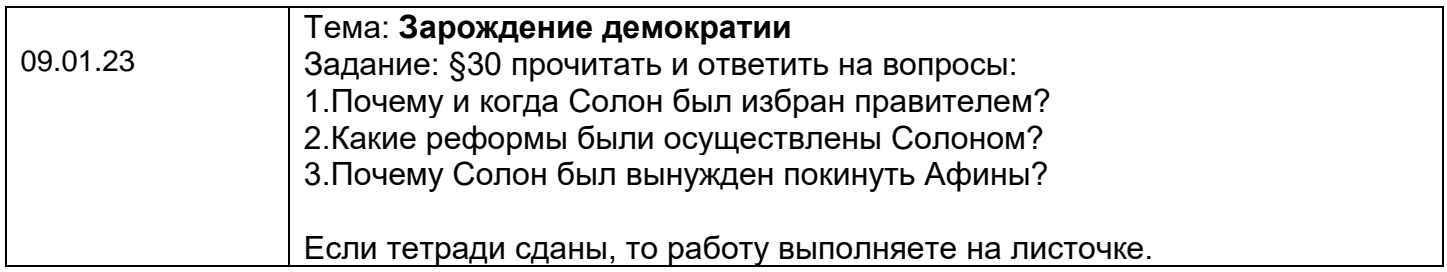

# *Литература* Борисова И.А.

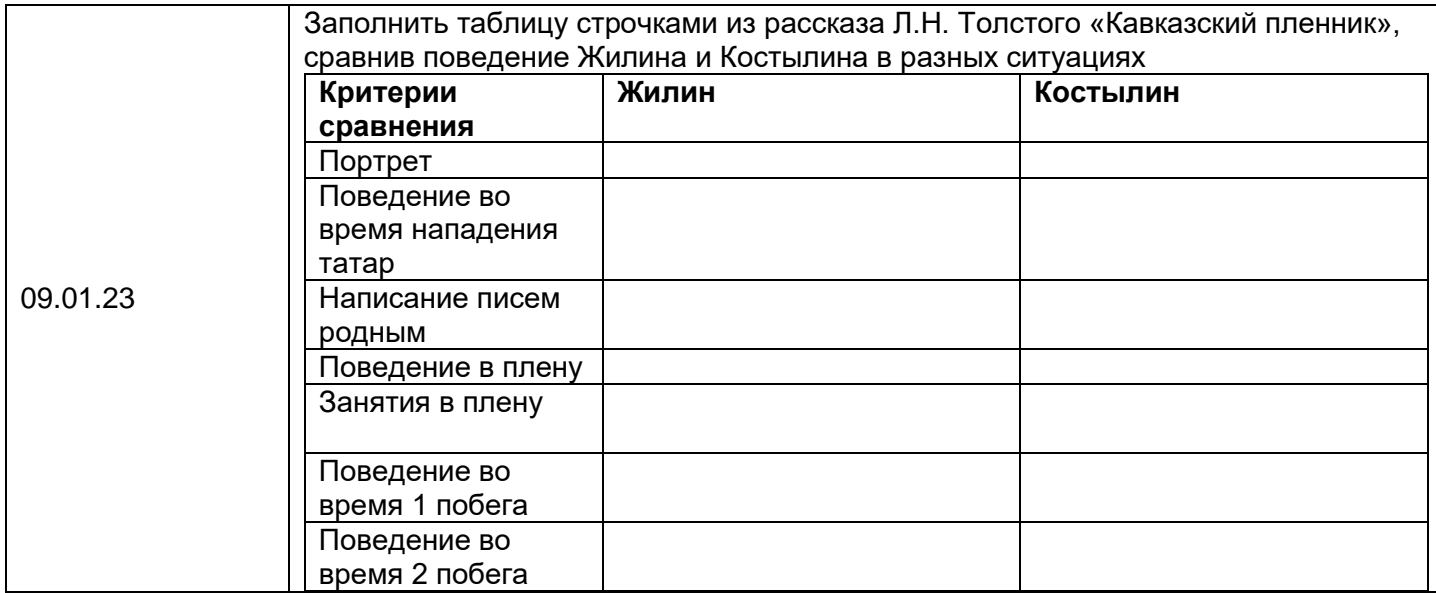

# ИЗО Зубова О.Н.

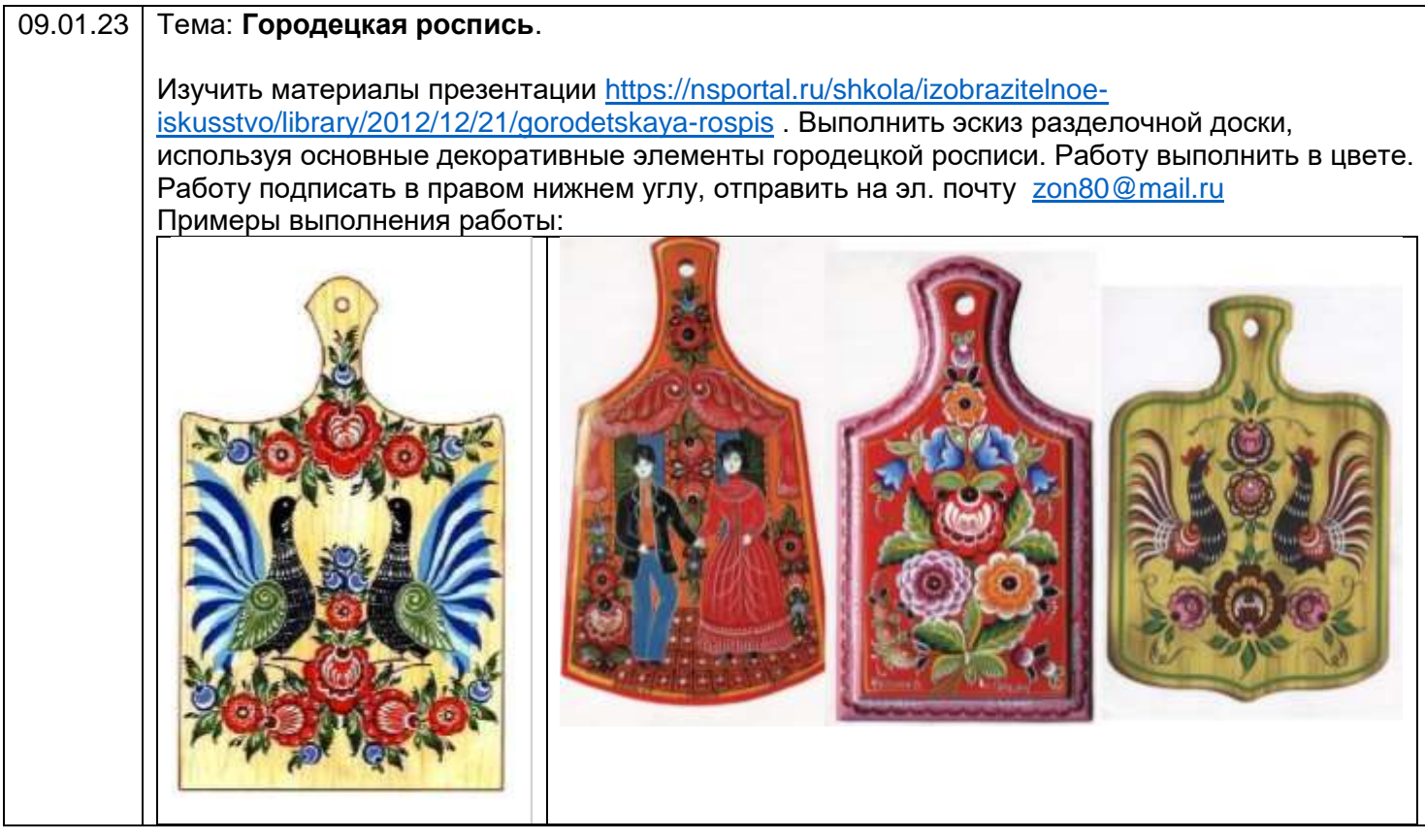